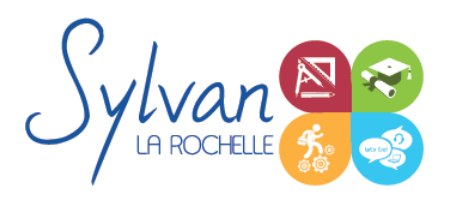

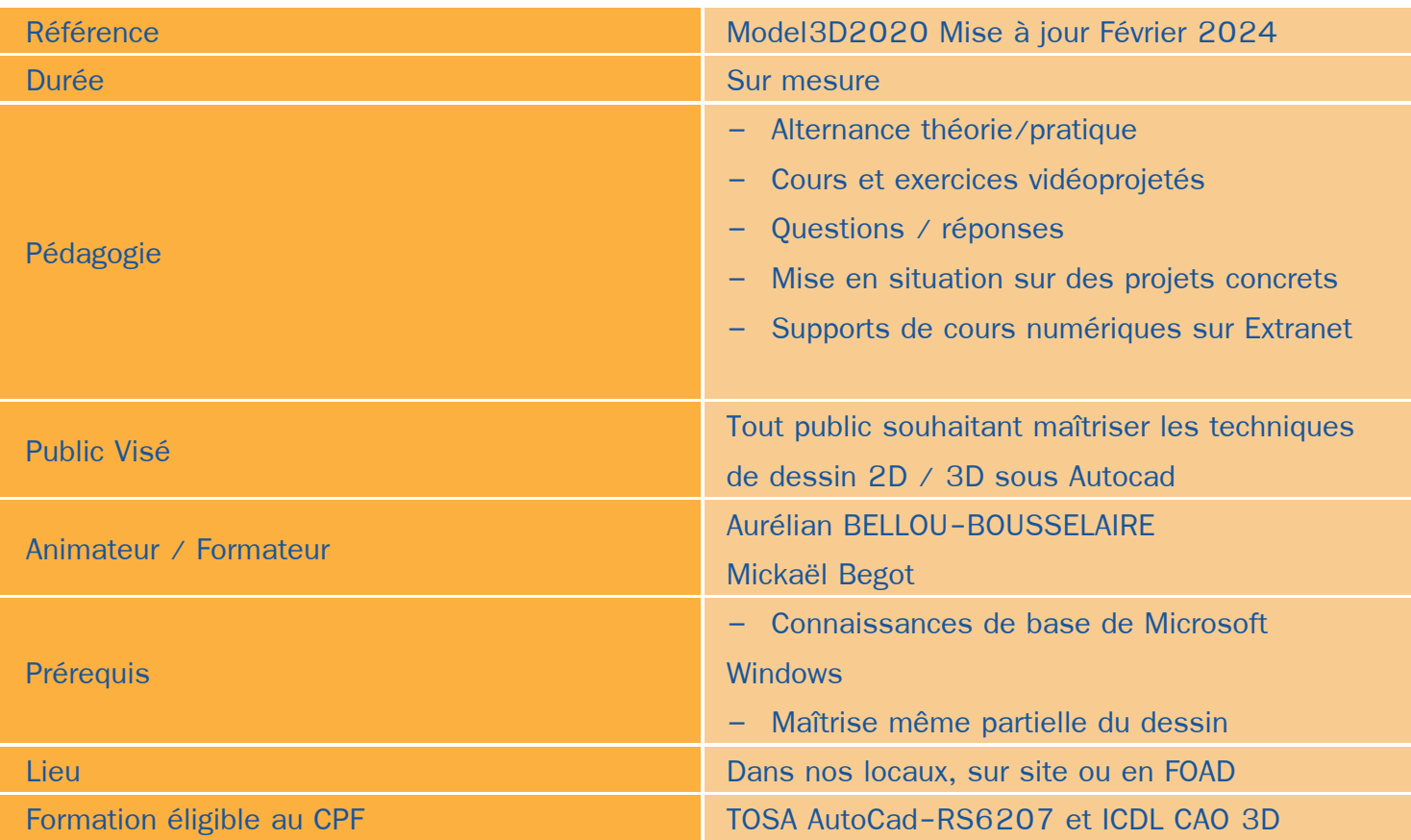

# Objectifs / Finalités

- Utiliser le logiciel Autodesk Autocad 2D et 3D ٠
- Créer une session personnalisée
- Créer et modifier un dessin 2D
- Gérer le travail d'une équipe sur Autocad, maîtriser les modifications effectuées
- Communiquer avec d'autres équipes par l'impression ou l'export de fichiers ٠
- Utiliser les fonctions avancées d'Autocad
- Concevoir en 3 dimensions des projets et des pièces ۸
- Réaliser des rendus 3D photoréalistes et des modélisations 3D d'objets ۸
- Réaliser des modélisations sur sketchup ۰

# **Thématiques**

*Découverte d'Autodesk Autocad*

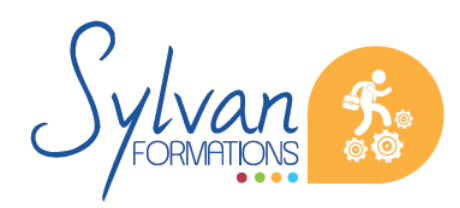

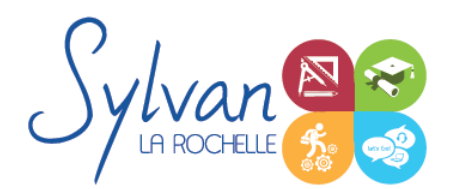

- Environnement de travail, palettes d'outils…
- Gestion des fichiers
- Ouvrir et afficher des créations

# *Les bases pour dessiner*

- Création d'objets de base ٠
- Utilisation du repérage et de l'accrochage aux objets ou polaire
- Utilisation des unités
- Raccourcis claviers
- Saisie des informations et coordonnées

# *Les objets*

- Sélection d'un objet
- Déplacer un objet à la souris ou par ses coordonnées ٠
- Modifier un objet existant pour en créer un nouveau ۰
- Tourner un objet ۰
- Déformer un objet ou modifier ses dimensions ٠
- Créer une forme miroir ou une symétrie à partir d'un objet
- Etendre ou réduire un objet à une zone définie
- Séparer un objet en plusieurs parties  $\bullet$
- Relier des objets avec un axe ou un chanfrein
- Ancrer un objet à un point de repère ou à un autre objet
- Utilisation des polylignes
- Utilisation des ellipses
- Coordonnées polaires, cartésiennes, absolues ou relatives

# *Organisation de l'espace de travail*

- Utilisation et gestion des calques
- Modification des propriétés des objets et utilisation de la palette de propriétés ۰
- Clonage des propriétés ۰
- Export d'informations à partir des objets déjà réalisés  $\bullet$
- Gestion des propriétés des calques par fenêtres
- Styles de tracés
- Fichiers de gabarit (DWT)

# *Cotes et mesures*

Création, modification et utilisation des cotes

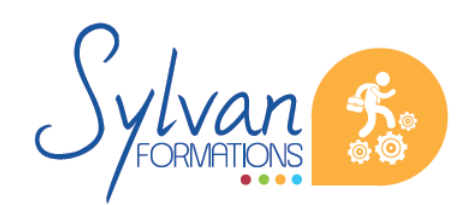

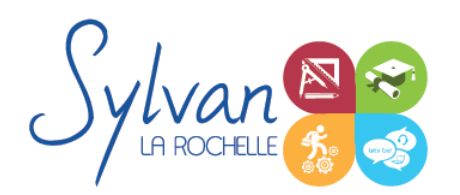

- Vue des différents styles de cotes
- Utilisation des lignes de renvoi et des lignes de renvoi multiples

### *Annotations et texte*

- **Création et édition de texte simple ligne**
- Création et édition de texte multilignes
- Gestion de la taille des annotations

### *Dessins de base*

- Utilisation des lignes, polylignes, arcs de cercle, cercles, carrés, rectangles, polygones, ellipses, hélices ۰
- Conversion des splines en polylignes
- Création et modification des hachurages des objets

#### *Mise en page et impression*

- Configuration des mises en page ٠
- Création de présentations et usage de fenêtres de présentation
- Impression des calques et des dessins
- Création de présentations PDF, DWF et des vues
- Publication et présentations multi-feuilles
- Gestion des calques et des échelles pour la mise en page

### *Plans et dessins*

- Lignes, polylignes, contours et régions ٠
- Alignement d'objets, groupes d'objets
- Conversion d'objets en polylignes et liaisons
- Gestion des SCU  $\bullet$
- **Mise en place de texte dans un plan, importation et exportation**
- Cotation de plan, insertion de repères de cotes
- Mise à jour automatique des tailles des cotes, blocs, éléments, hachures et textes en fonction de la taille du ٠ plan
- Edition de polylignes
- Calcul de surfaces

#### *Bibliothèques de blocs*

- Création, insertion de blocs
- Modification de blocs dynamiques

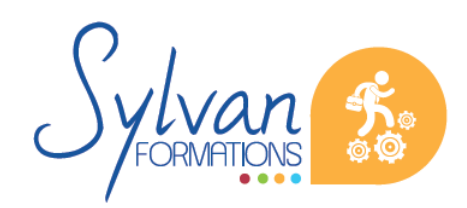

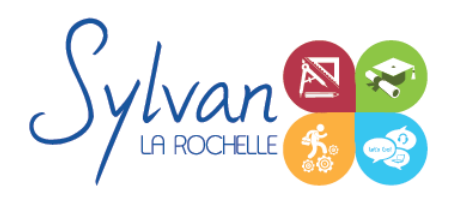

- Attributs de blocs
- Export d'attributs
- Création et modification de blocs complexes et de blocs dynamiques complexes avec attributs

# *Fonds de plans*

- Utilisation des références externes (XREF) ٠
- Insertion d'images ou de PDF en fond de plan
- Association de références externes

# *Coordonnées et projections 3D*

- Systèmes de coordonnées en 3D ۰
- Affichage du système de coordonnées ۰
- Projection orthogonale
- Vues 3D statiques ou dynamiques

# *Dessin 3D*

- **Lignes et polylignes 3D**
- Hauteur des objets ۰
- Faces 3D
- Objets 3D ۰
- Surfaces réglées, extrudées, délimitées ٠
- Surfaces de révolution ۰
- Création, union et soustraction de régions ۰
- Intersection de régions en 3D

# *De Autocad à l'automate*

- Solides définis dans le logiciel ۰
- La révolution, l'extrusion, les sections et les interférences
- Rappels de Booléen

# *Présentation 3D*

- **Ombrage** ۰
- Suppression des faces invisibles
- Placement automatique en vue et modification des vues ۰
- Projection 3D sur un plan ۰
- Effectuer un rendu 3D réaliste

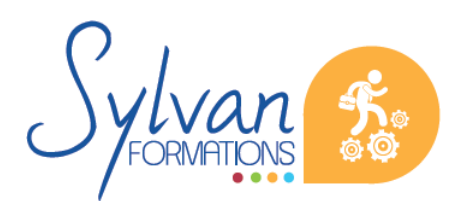

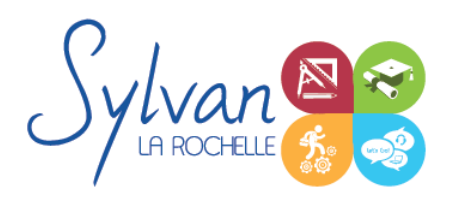

### *Modélisation Solidworks*

- Introduction au dessin
- Modélisation de base de pièces, moules… ۰
- Pièces et parties créées par révolution
- Outils coques et nervures ۰
- Modélisation des assemblages simples ۰
- Mise en plan
- Export vers d'autres logiciels ou vers l'impression

# *Pièces*

- Volumes, balayages, lissages ۰
- Polylignes et Splines ۸
- Outils avancés de modélisation de pièces
- Modélisation d'assemblage descendant ou ascendant
- Assemblages sous contraintes ۰
- Assemblages complexes ۰

### *Simulation*

- Analyse statique de différentes pièces, supports, ajustements…
- Analyse statique et contraintes thermiques d'appareils simples (thermostat bilame)
- Analyse d' objets dynamiques et de déplacements sous contrainte ٠

#### *Environnement logiciel*

- Unités de travail ۸
- Gestion et création de raccourcis
- Modes d'affichage et de vues
- Modes de rendus ۰

### *Outils de dessin et de modélisation*

- Lignes, arcs, spilines, Lignes de bézier ٠
- Guides et inférences ۰
- Optimisation de la précision 2D pour le montage 3D ٠
- Extrusion, mode « suivez-moi », décalages
- Aimants, intersections ۰
- Maillages ۰

*Déplacements dans le document 3D*

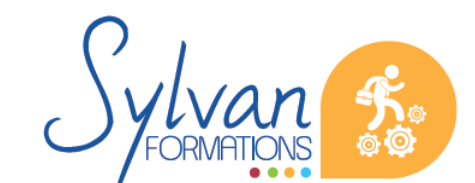

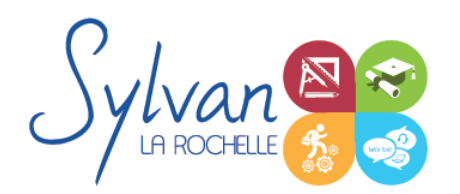

- Translation, échelle, rotation. Positionnement de la caméra.
- Modification et duplication d'éléments existants

### *Texturage*

- Notions théoriques d'infographie et d'espaces de couleur : RVB, CMJN, RAL, Pantone… ۰
- Conception de textures
- Utilisation de textures, mise en place de mapping
- Outils avancés de texturage et de mapping
- Création d'une matière, modification de matières, création d'une base de matières

#### *Groupes et composants*

- Création et utilisation des groupes et composants
- Utilisation des bibliothèques de composants

#### *Calques*

- Utilisation des calques
- Création de scènes, gestion de scènes, de calques, groupes…

#### *Vues*

- Perspectives, vues des caméras, projections  $\bullet$
- Création de coupes
- Modification de coupes existantes, gestion des élévations
- Présentations, styles ۰
- Vues plan, perspective, dessins, rendus réalistes et intégration à un élément existant ۰
- Rendus en plans, en sketch, dessin-animé, réaliste
- Notions de réglages et d' optimisation

### *Calculs et outils bureautique pour la modélisation : Excel 360*

- Maîtriser les références absolues et les références relatives, dupliquer ou déplacer une formule
- Créer des formules de calcul avec plusieurs opérateurs successifs, gérer la priorité des opérations ٠
- Utiliser des formules logiques (SI, OU, ET…) et les formules statistiques simples (SOMME, MOYENNE…) ۰
- Comprendre les erreurs de calculs courantes

### *Mise en forme et mise en page*

- Utiliser les mises en forme conditionnelles
- Fusionner ou séparer des cellules

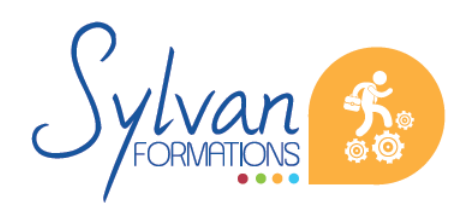

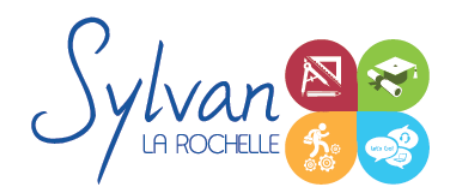

- Centrer sur une fusion ou sur plusieurs colonnes
- Insérer des images
- Mettre en forme des tableaux
- Utiliser les outils de vérification d' orthographe

### *Graphiques*

- Mettre en forme un graphique, modifier sa taille, son titre et sa légende ۰
- Imprimer un graphique seul ٠

### *Gestion de données*

- Analyser les données dans un tableau croisé dynamique ۰
- Utiliser les filtres ٠
- Utiliser les outils de recherche et de remplacement ٠
- Utiliser les filtres automatiques
- Utiliser la valeur cible  $\mathbf{r}$

# **Evaluations**

- Evaluations pratiques à la fin de chaque séquence de travail avec reprise des points non maîtrisés ۰
- Evaluation théorique et pratique en fin de stage ٠
- Attestation de fin de stage
- **Certification TOSA optionnelle**

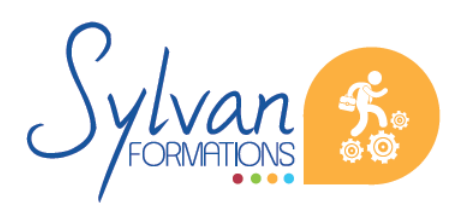